Documents interdits. Répondez dans les cadres. Lisez bien toutes les questions. **Pas de crayon**.

1. Donnez la table de vérité, la forme normale disjonctive, l'expression simplifiée et le circuit correspondant à l'expression simplifiée d'une fonction qui sur 4 entrées e<sub>3</sub>, e<sub>2</sub>, e<sub>1</sub> et e<sub>0</sub> renvoie 1 si et seulement si le nombre de bits à 1 dans le mot e<sub>3</sub>e<sub>2</sub>e<sub>1</sub>e<sub>0</sub> est impair.

2. Donnez l'automate et la table de vérité d'un circuit qui reconnait la séquence 0 0 0 ou la séquence 1 1 1 avec un nombre minimal de bascules edge-triggered. Donnez ensuite les expressions simplifiées des entrées des bascules et de la sortie en fonction de l'entrée et des sorties des bascules.

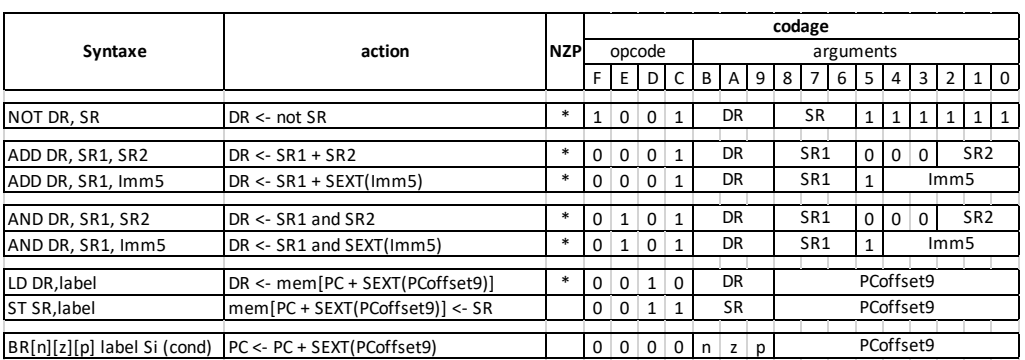

3. Écrivez un programme en langage d'assemblage du LC3 permettant d'effectuer R3  $\leftarrow$  R1 – R2. Représentez ensuite ce programme sous la forme de 3 mots de 16 chiffres binaires et de 4 chiffres hexadécimaux.

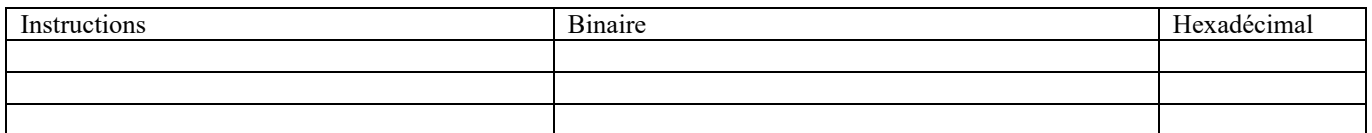

4. Utilisez le code de la question 3 pour écrire un programme LC-3 sans sous-routine qui calcule le PGCD de deux entiers strictement positifs contenus dans les registres R1 et R2. Le résultat sera mis dans le registre R0. **Commentez votre programme**. Par exemple, le PGCD (Plus Grand Commun Diviseur) de 30 et 12 est 6.

5. Écrivez un programme LC-3 qui calcule le produit de deux entiers positifs. Le premier entier se trouve en mémoire à l'adresse désignée par le label a et sera mis dans le registre R1, le second se trouve en mémoire à l'adresse désignée par le label b et sera mis dans le registre R2, le résultat sera calculé dans le registre R0 puis sera rangé en mémoire à l'adresse désignée par le label r. Représentez ensuite ce programme sous la forme de mots de 16 chiffres binaires et de 4 chiffres hexadécimaux.

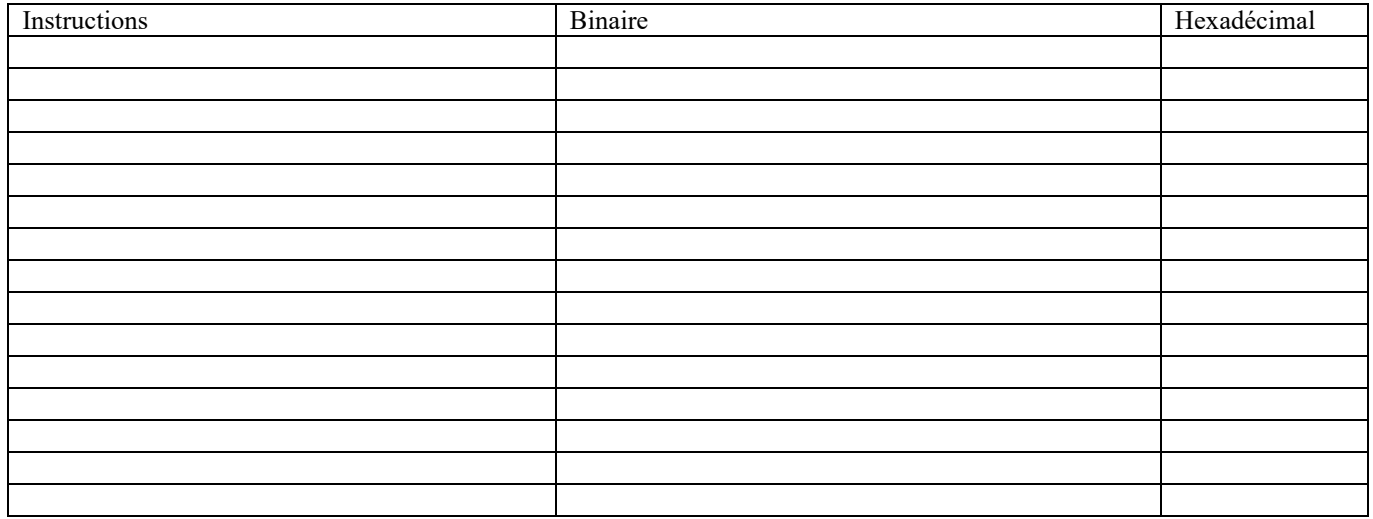